## **Examenul de bacalaureat naţional 2013**

**Proba D** 

## **Evaluarea competenţelor digitale**

**Varianta 15** 

**Toate filierele, profilurile şi specializările/ calificările** 

- **Toate subiectele sunt obligatorii.**
- **Punctajul maxim cumulat pentru fişele A şi B este de 100 de puncte. Nu se acordă puncte din oficiu.**
- **Timpul de lucru efectiv este de 90 de minute: 15 minute pentru FIŞA A şi 75 de minute pentru FIŞA B.**
- **Fişierele pe care le veţi prelucra, menţionate mai jos, sunt furnizate în directorul examen, aflat pe Desktop. Ele vor fi salvate după fiecare prelucrare, în directorul indicat.**

## **FIŞA B**

Accesul la reţeaua **Internet NU** este permis pentru rezolvarea cerinţelor din această secţiune.

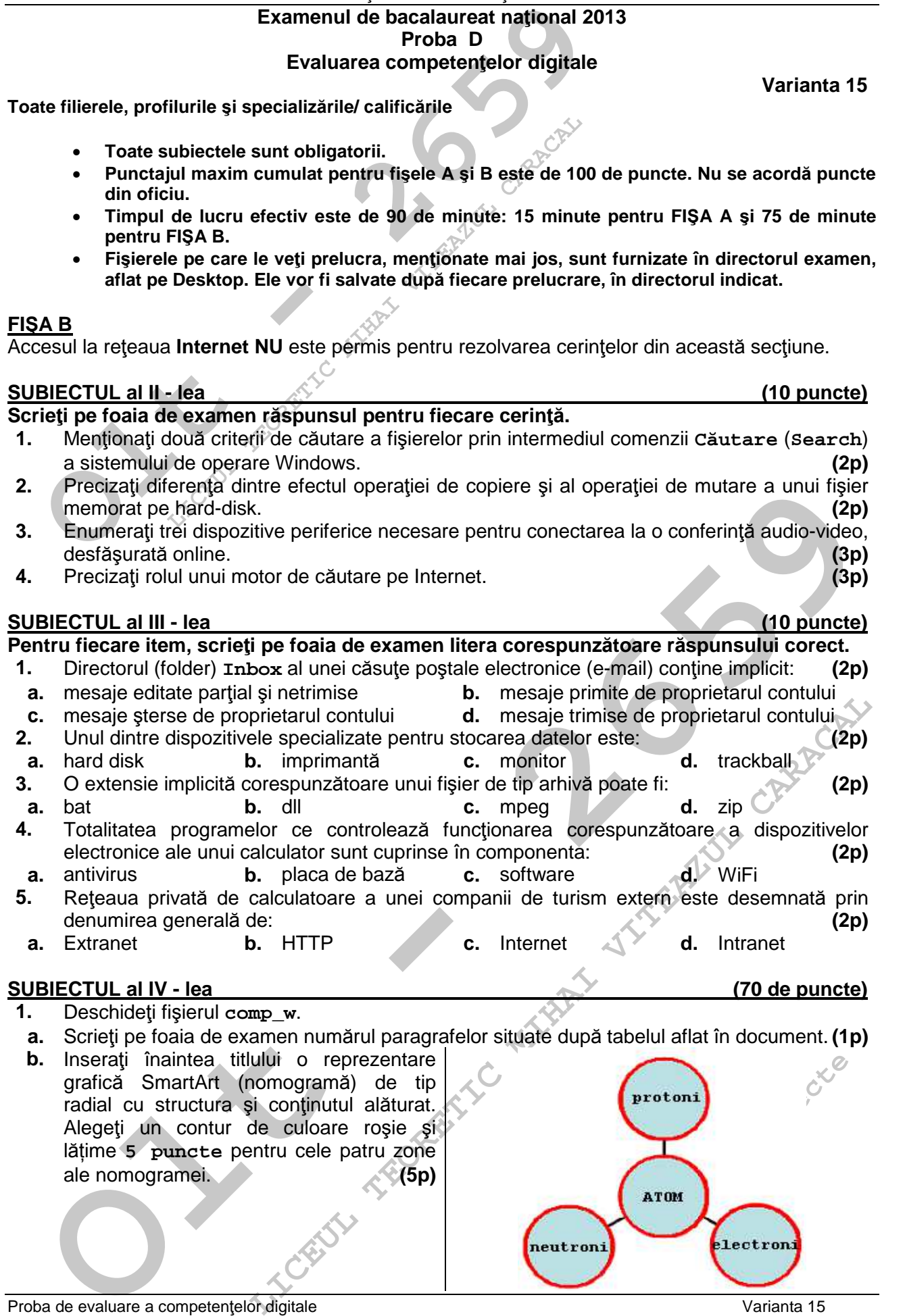

Proba de evaluare a competențelor digitale evaluare a competențelor digitale varianta 15<br>Toate filierele, profilurile și specializările/ calificările exactive exactive differentia differentia differe Toate filierele, profilurile și specializările/ calificările

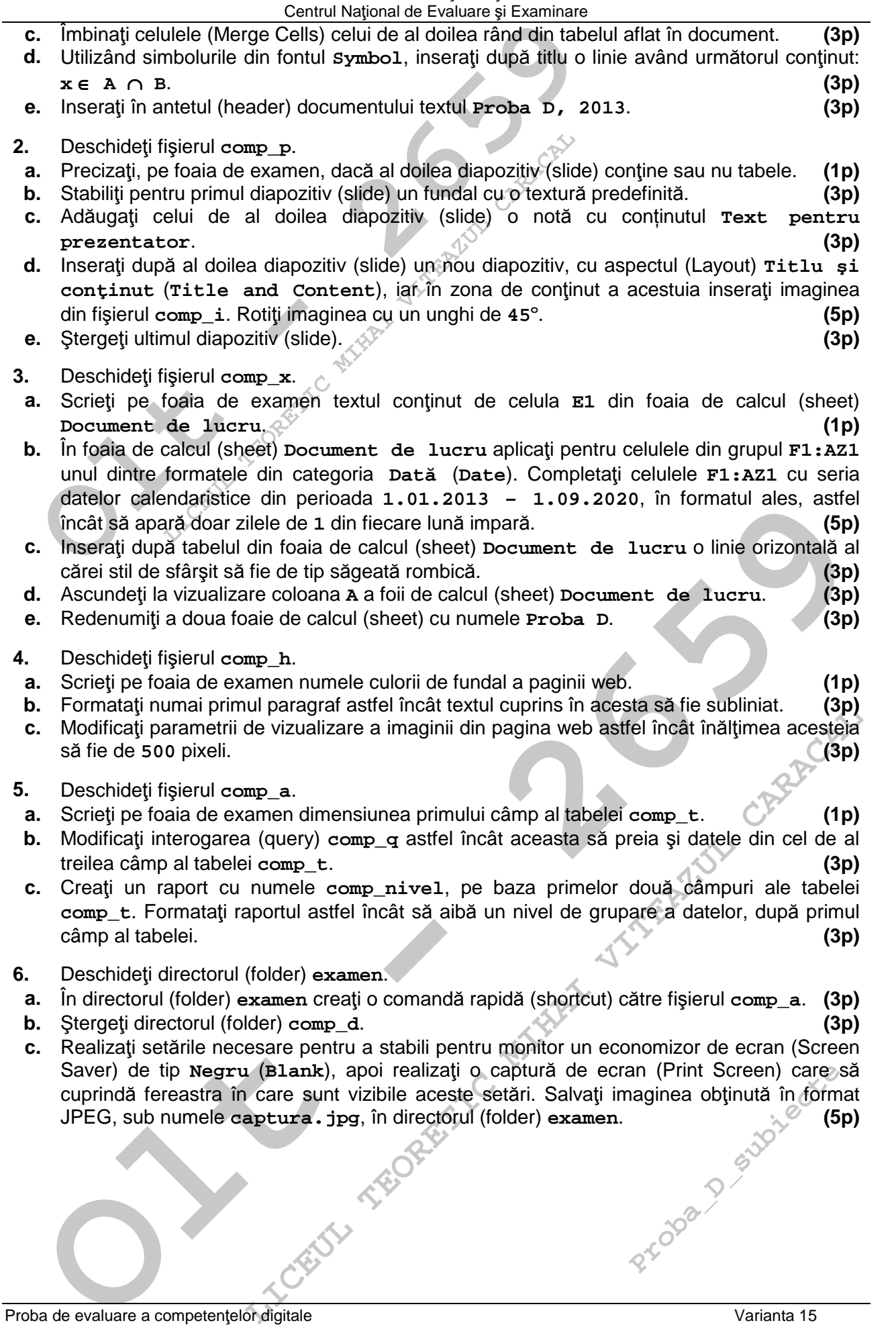